## The Language of Drawing

Chapter 6:

Auxiliary views

Here is a spatula.

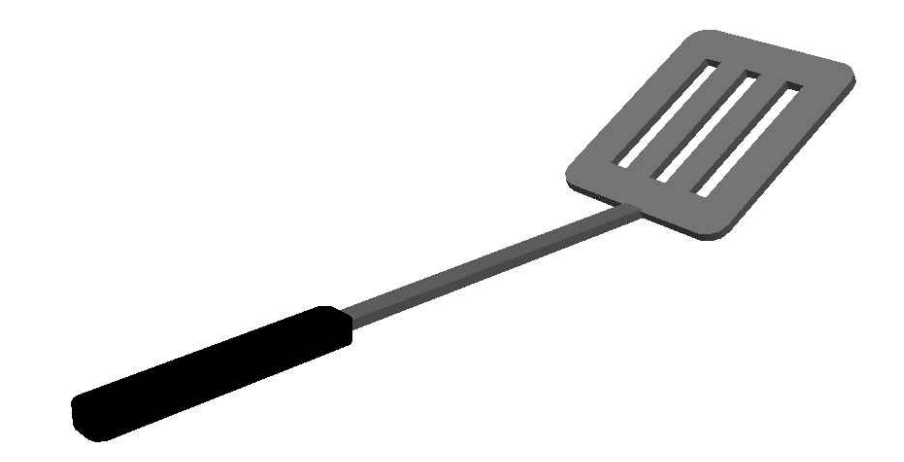

The spatula is an unusual object in that even if it is drawn using all six orthographic views, the drawings cannot be dimensioned correctly. Because the face of the spatula extends at a different angle from the handle, an auxiliary view is required to show the face straight on in addition to any other necessary views.

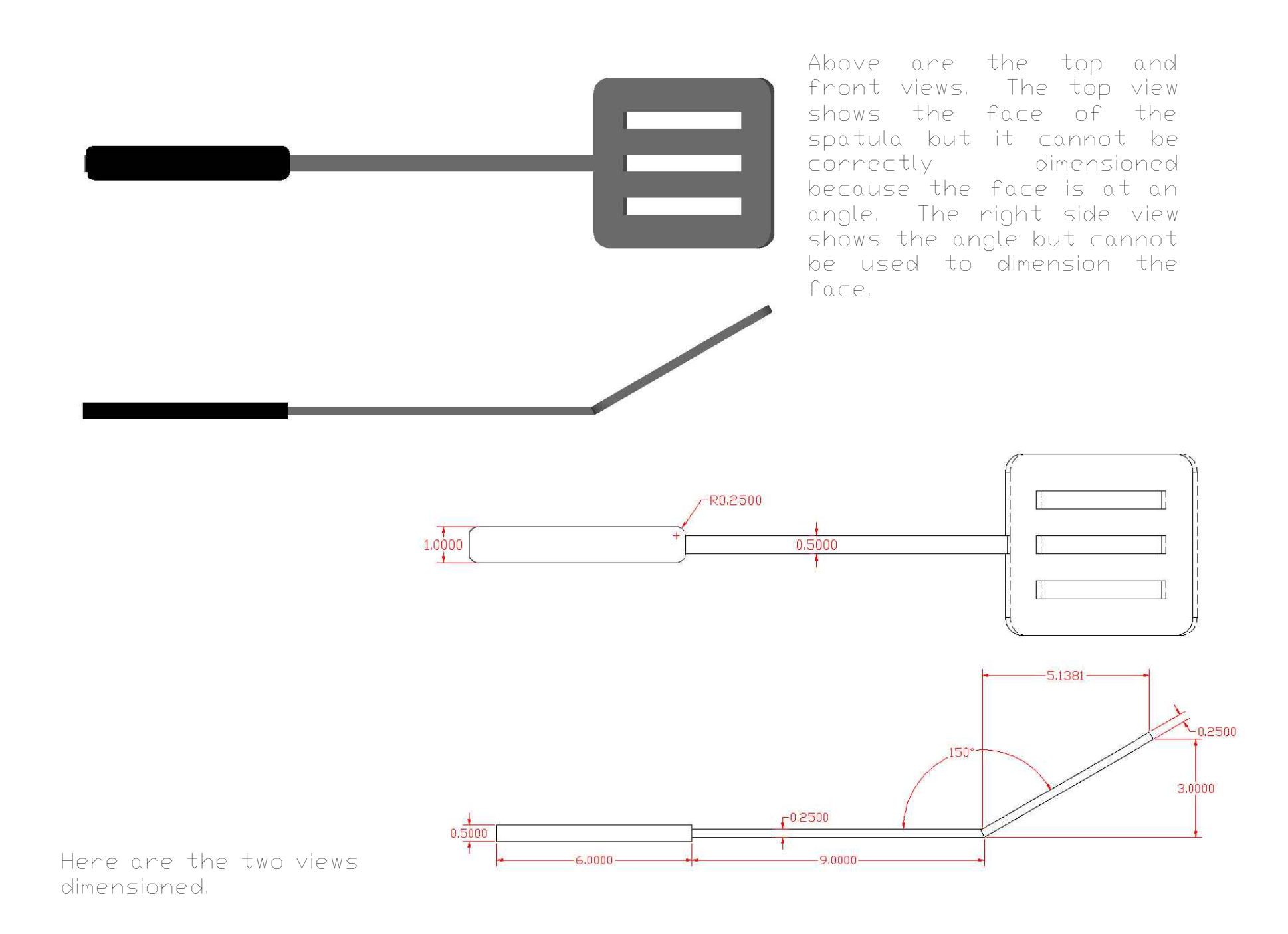

Sketch the two views below, this time without graph paper. Try to be accurate, but don't worry about drawing the views to their exact size. Just try to draw them to scale.

An auxiliary view shows a view that is not part of the original six orthographic views. For example, the auxiliary view we will use for this spatula is aimed directly at the face. This way we can easily dimension the face without having to worry about unusual angles.

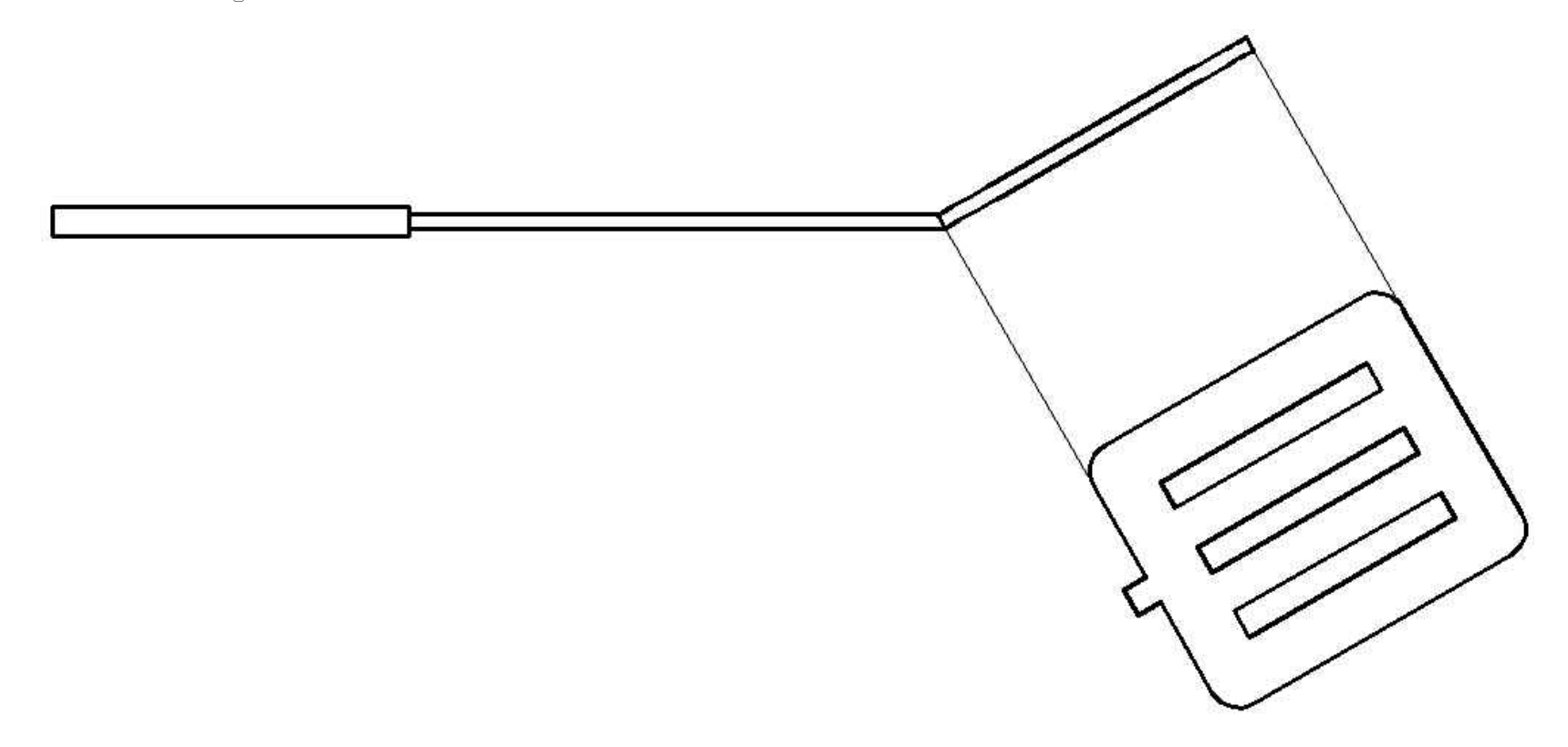

Here is the spatula with the auxiliary view. To draw the auxiliary view, draw two extension lines coming off of the face at the same angle. Now you can draw the view straight on, using the extension lines to align the view.

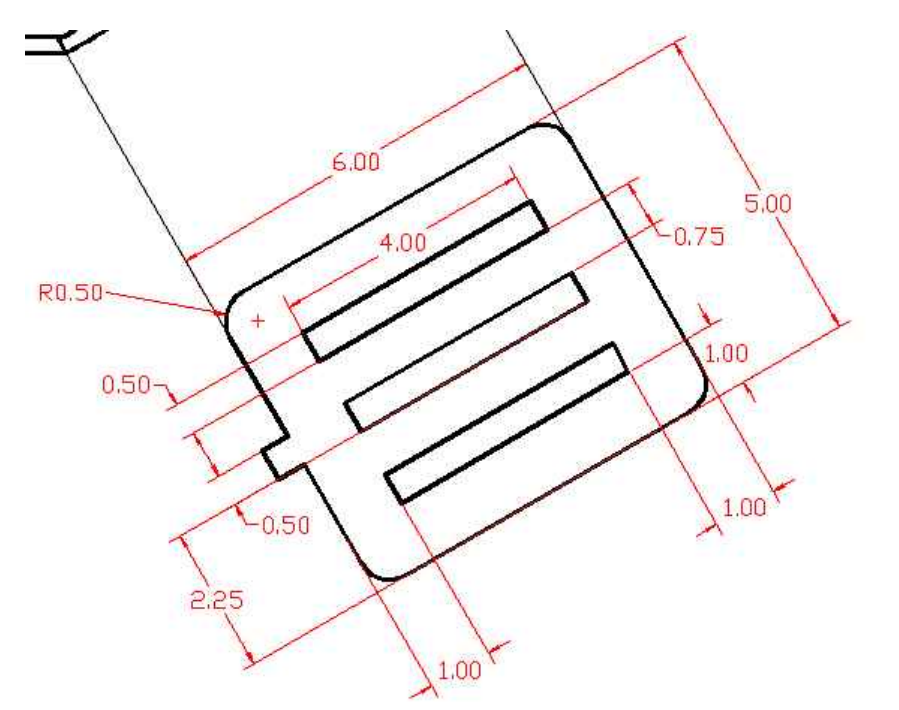

Here is the dimensioned auxiliary view. Notice how the dimensions are placed aligned with the drawing.

Using the drawing to the left as a guide, dimension the auxiliary view below using aligned dimensions.

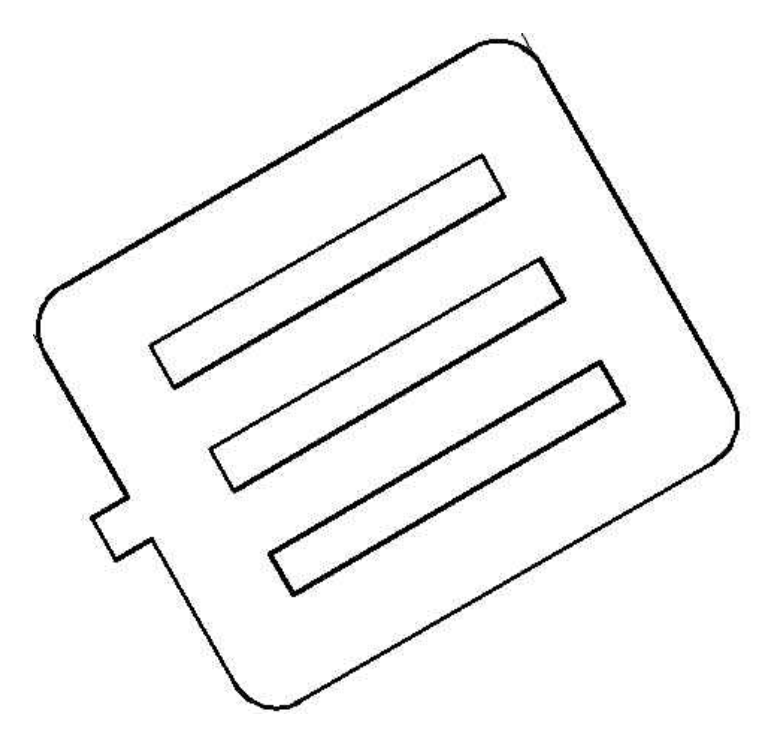

Now that you have seen all of the views and dimensions for the spatula, draw both the top and front views along with the auxiliary view below. Attempt to draw the spatula to scale.